สำนักหอสมุด มหาวิทยาลัยบรพา  $B'$ 

## DOAJ

 **DOAJ (Directory of Open Access Journals) เป็นแหล่งข้อมูลรายชื่อวารสารวิชาการที่มีชื่อเสียงและเป็นที่ยอมรับมากที่สุด นอกจากนั้นยังมีฐานข้อมูลวารสารอิเล็กทรอนิกส์ซึ่งเป็นเอกสารฉบับเต็มอีกด้วย เนื้อหาประกอบไปด้วยหลากหลายสาขา ปัจจุบันนี้มีรายชื่อ วารสารจํานวน 9,444 รายชื่อและบทความจํานวน 2,500,469 บทความ**

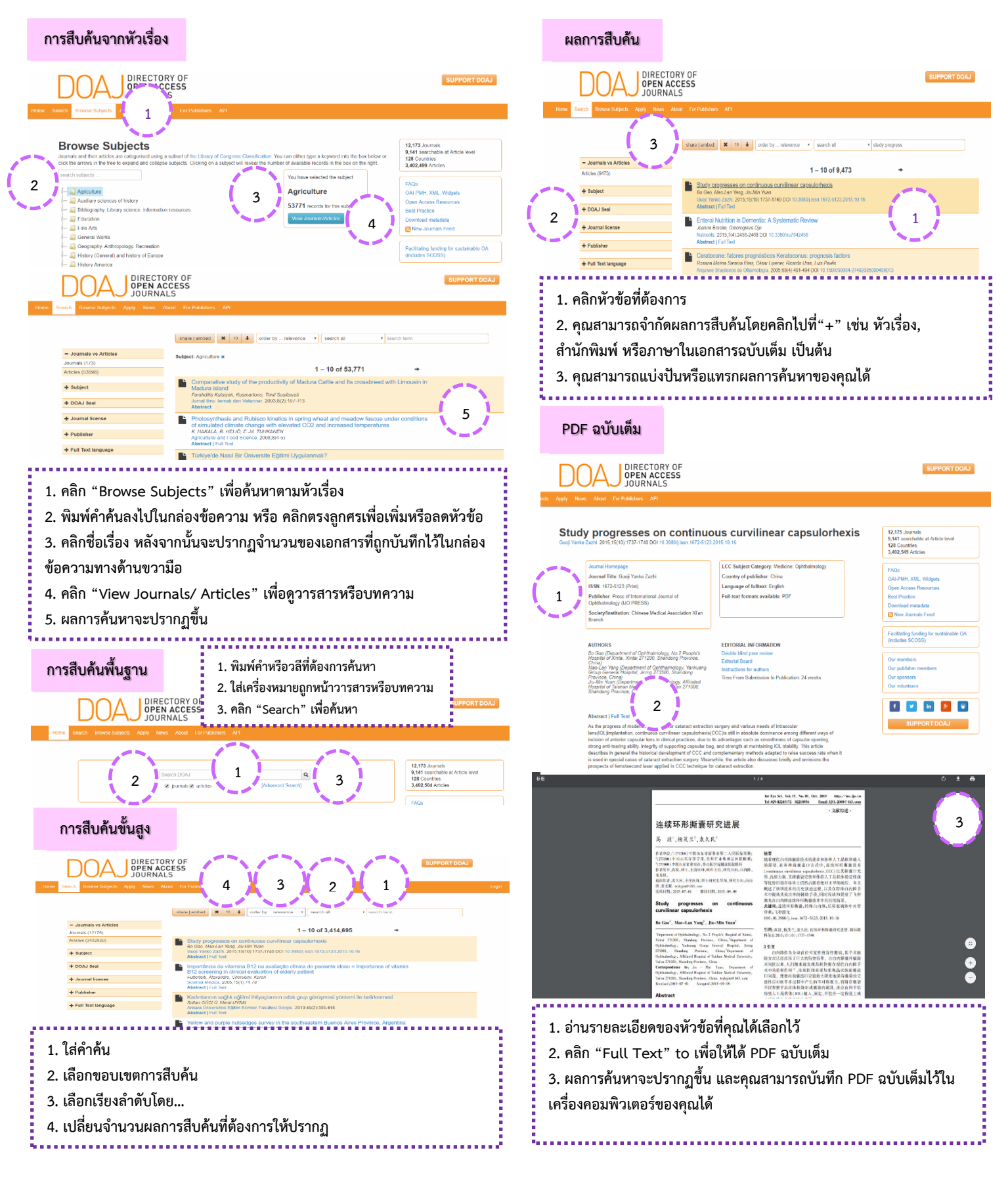